## **Student Attendance Management System Deployment Diagram**

#### **Student Attendance Management System Deployment Diagram Description**

The [student attendance management system](https://www.iitms.co.in/blog/online-attendance-management-software-for-schools.html) assists professors in recording students' online attendance during class and reduces manual effort. It is used to keep track of a student's attendance, absence record, attendance history, and other activities connected to attendance.

Using an [attendance management system](https://www.classter.com/2019/05/20/student-attendance-system-k12-schools/) allows school instructors and subject teachers to track each student's exact arrival time and notify their parents of their status. Teachers can also track attendance in their classes, report absences, and reduce the use of spreadsheets and other paperwork.

Additionally, according to [iitms.co.in,](https://www.iitms.co.in/blog/why-online-attendance-management-software-is-beneficial-for-schools.html) the student attendance system helps keep accurate records and makes summaries of student attendance reports for students.

### **UML Deployment Diagram for Student Attendance Management System**

A deployment diagram for student attendance system in UML is used to illustrate its' physical architecture. In UML, deployment diagrams can show you how the software and hardware of the learning system work together and where the processing takes place.

The student management system uses a UML deployment diagram to show how should the developed software be deployed. It clarifies the communications between links(nodes) which helps the project to work according to the design given to it. Deployment diagrams depict the setup of run-time processing nodes and the components that reside on them.

### **Advantages of Student Attendance System Deployment Diagram**

- Portrays the deployment view of the student attendance management system.
- Helps in visualizing the topological view of the student attendance management system.
- Models the physical architecture of the student attendance management system.
- Shows the relationships between the software and hardware components in the student attendance management system.
- Shows the physical distribution of the system's processing.

## **Deployment Diagram for Student Attendance Management System**

The designed deployment diagram for student attendance system shows the components (nodes) included to carry out the process. Nodes are represented by boxes that are labeled as software or hardware that specifies the included components to carry out the student attendance management process. The boxes will then be connected and labeled to declare the type of connection they have with the other components.

## ONLINE EXAMINATION SYSTEM

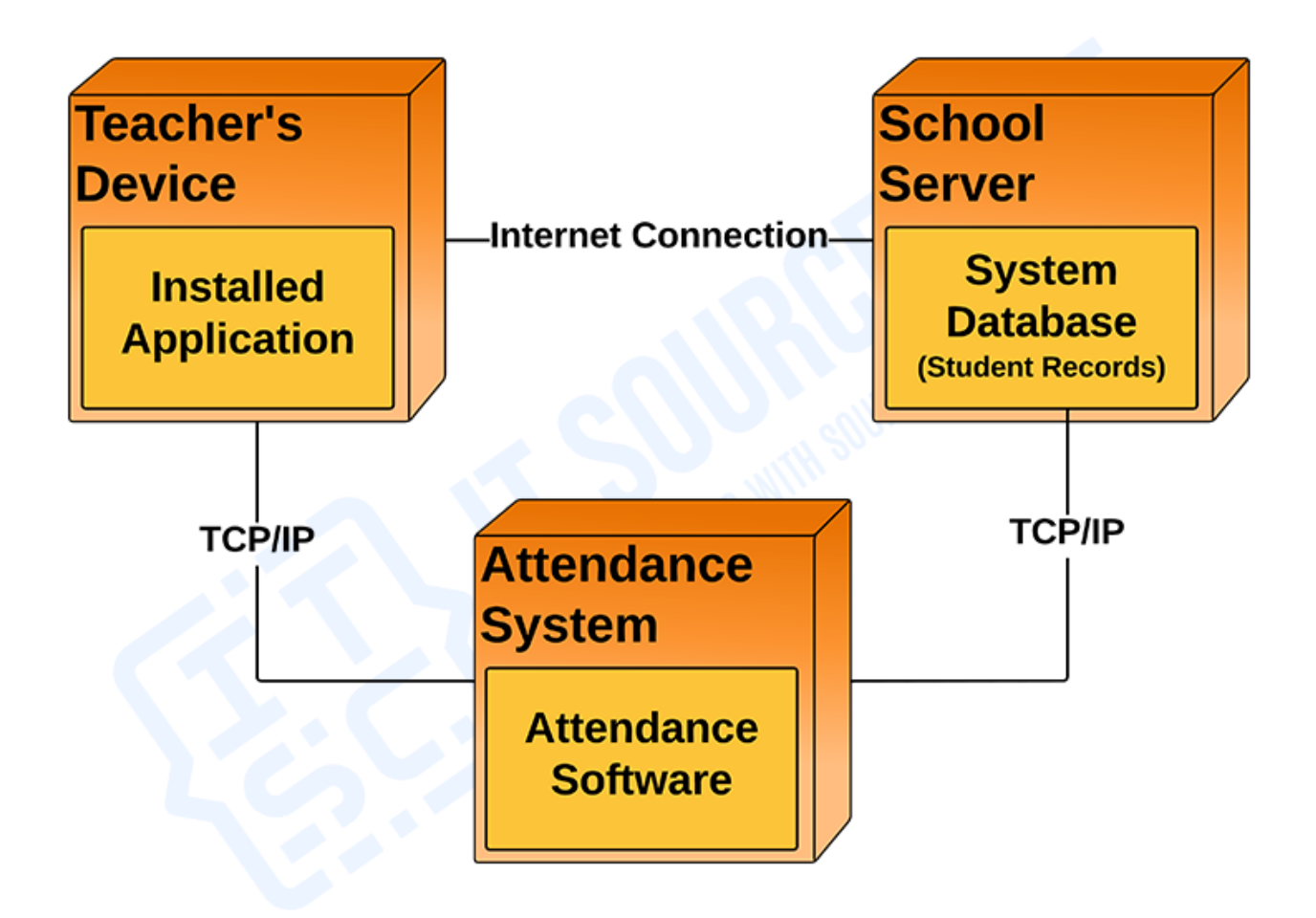

# DEPLOYMENT DIAGRAM

*Deployment Diagram of Student Attendance Management System in UML*

This is the designed deployment diagram for a real-time attendance management system that connects all of the different types of nodes that work together to carry out the programmed software. Making use of this design will help the student attendance management system improve productivity, savings, and compliance with the law.

#### **Student Attendance Management System UML Deployment Diagram (Explanation)**

The **Student Attendance Management System UML deployment diagram** explains the sketch of the relationship between software and hardware. These hardware and software are labeled to clarify their part in the system's operation. They were represented by nodes and the connections were represented by labeled arrows.

The deployment diagram shows the scenario when the system is deployed. It has 3 nodes represented with boxes and relationship connections. The nodes are the student attendance management system, the server, and the teacher's device. The system server node contains a developed database that will hold the details of the system online.

For the connection, the system is connected to the server database using a private network (TCP/IP) which enables it to pass a connection to the devices and enable users to access the system and database.